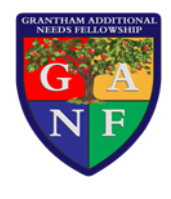

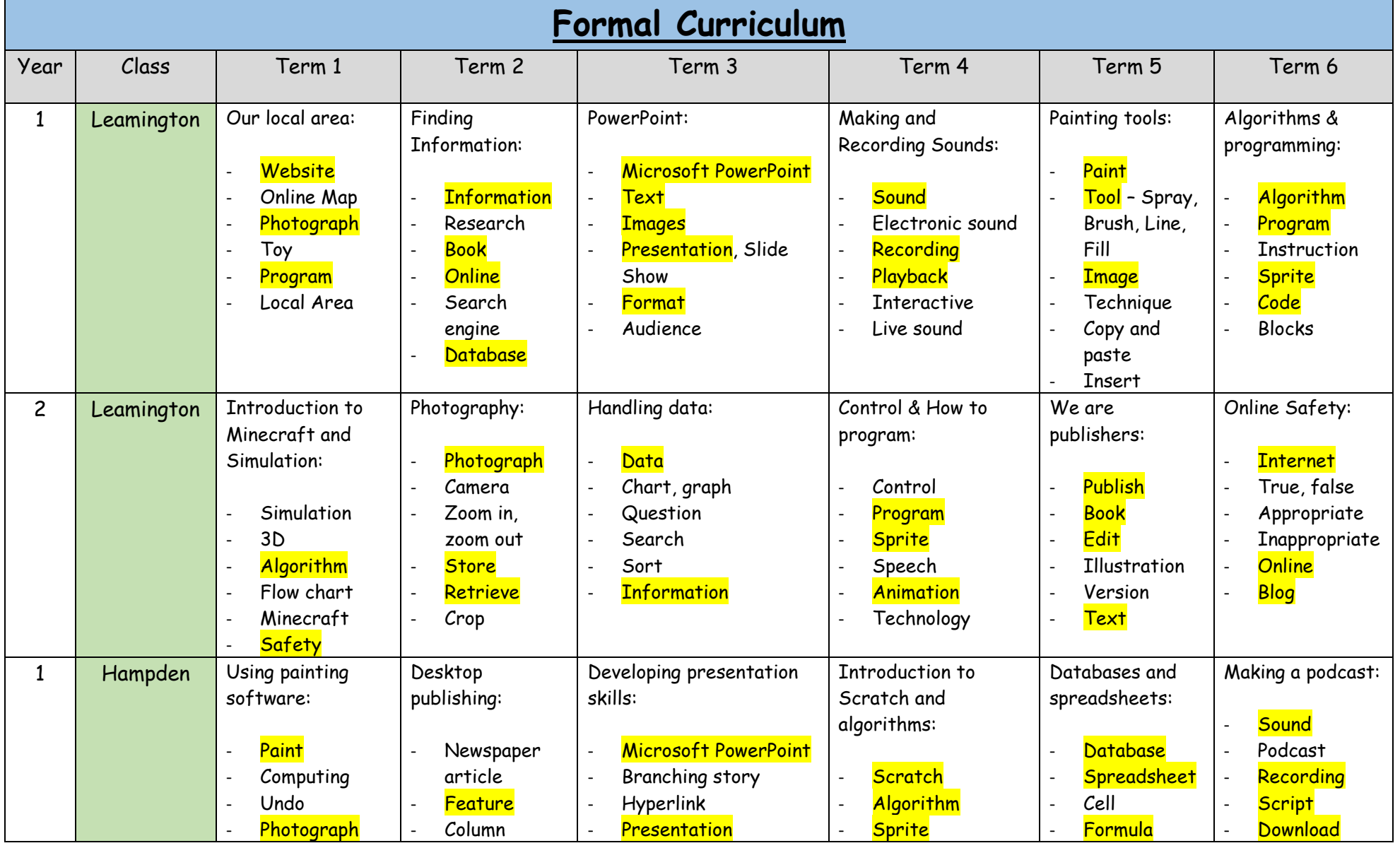

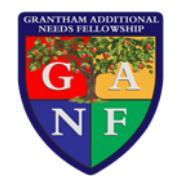

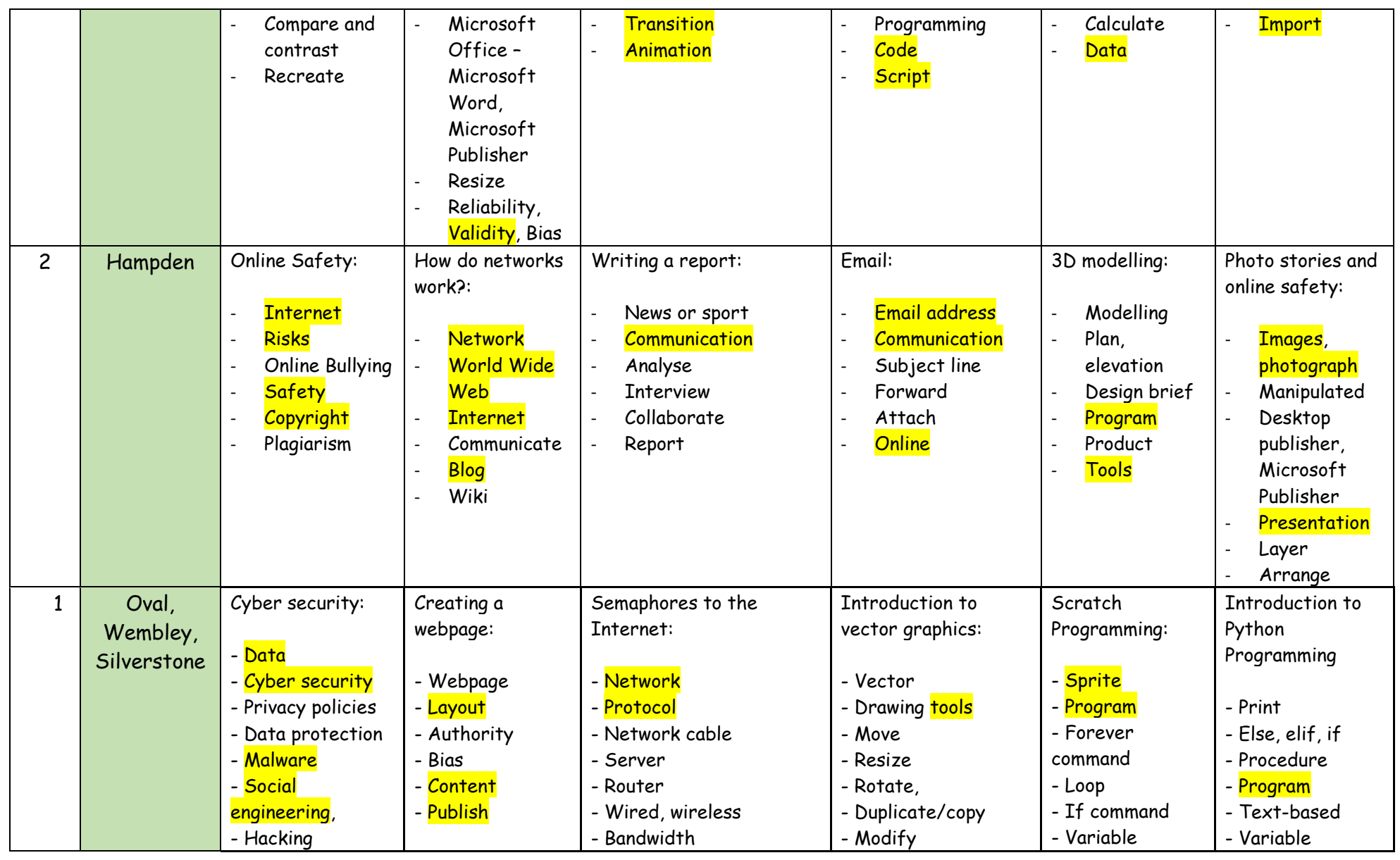

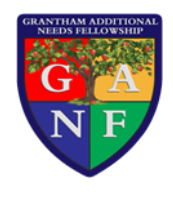

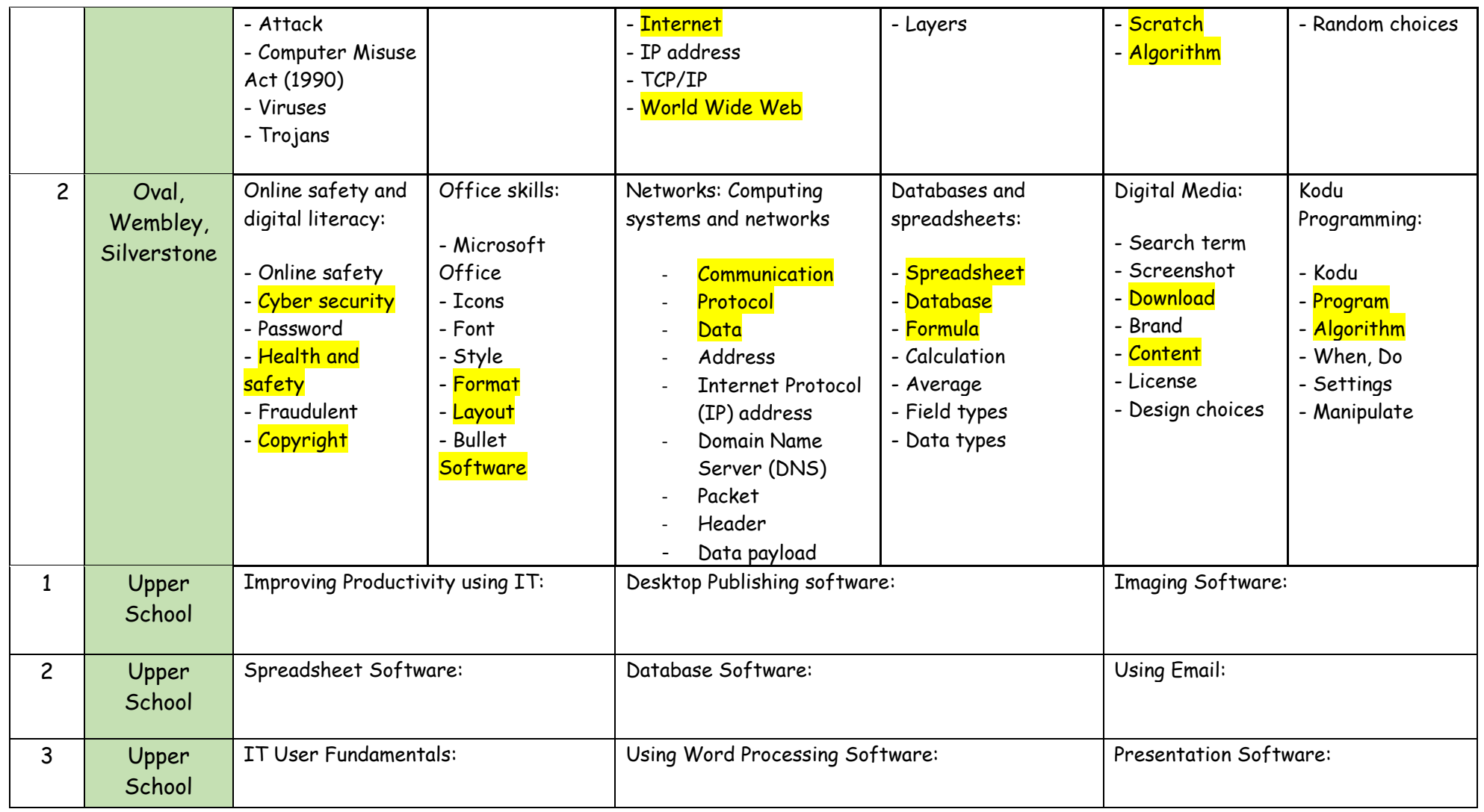

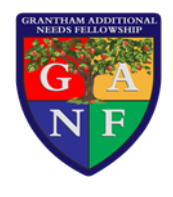

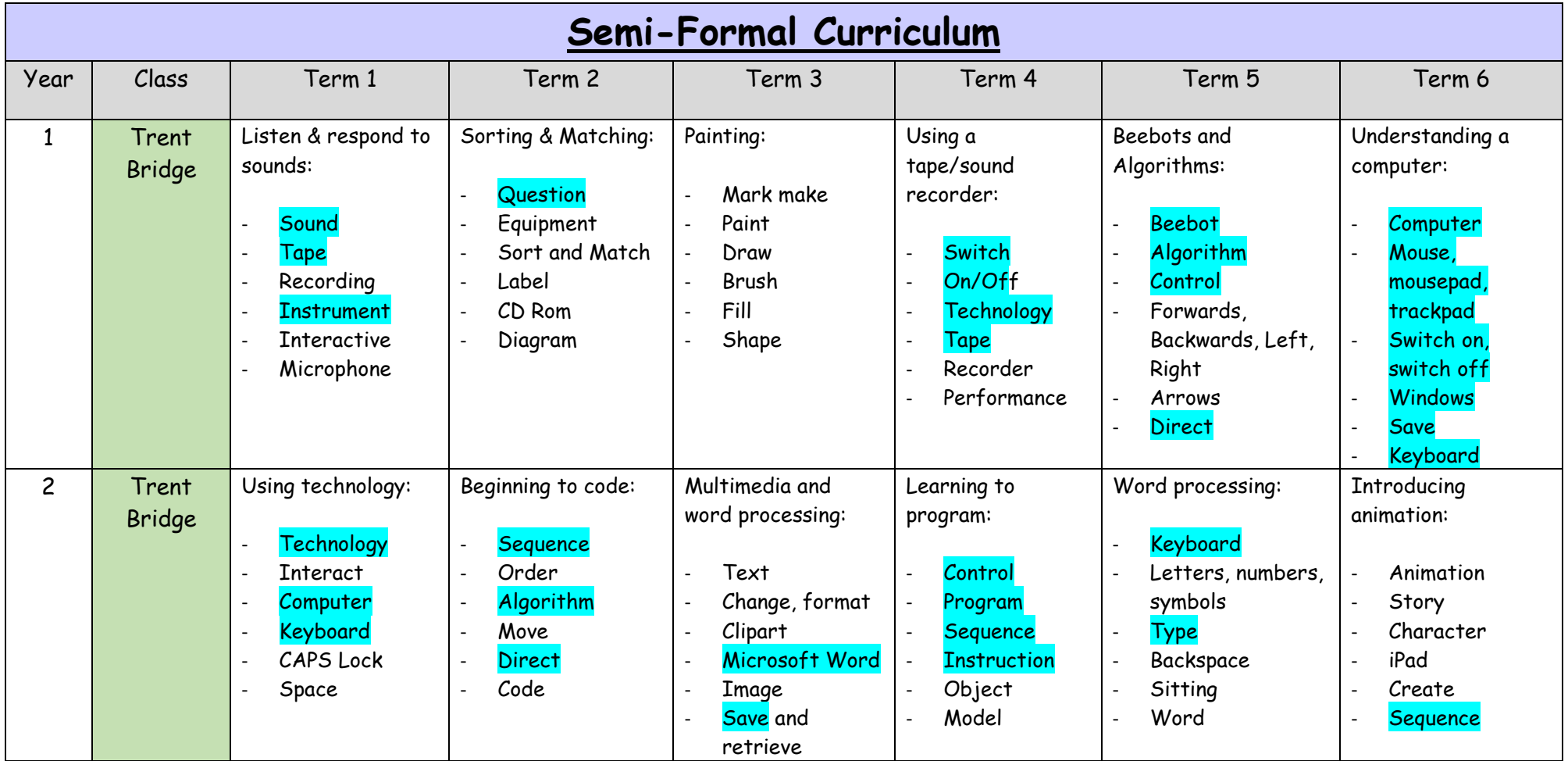

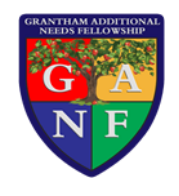

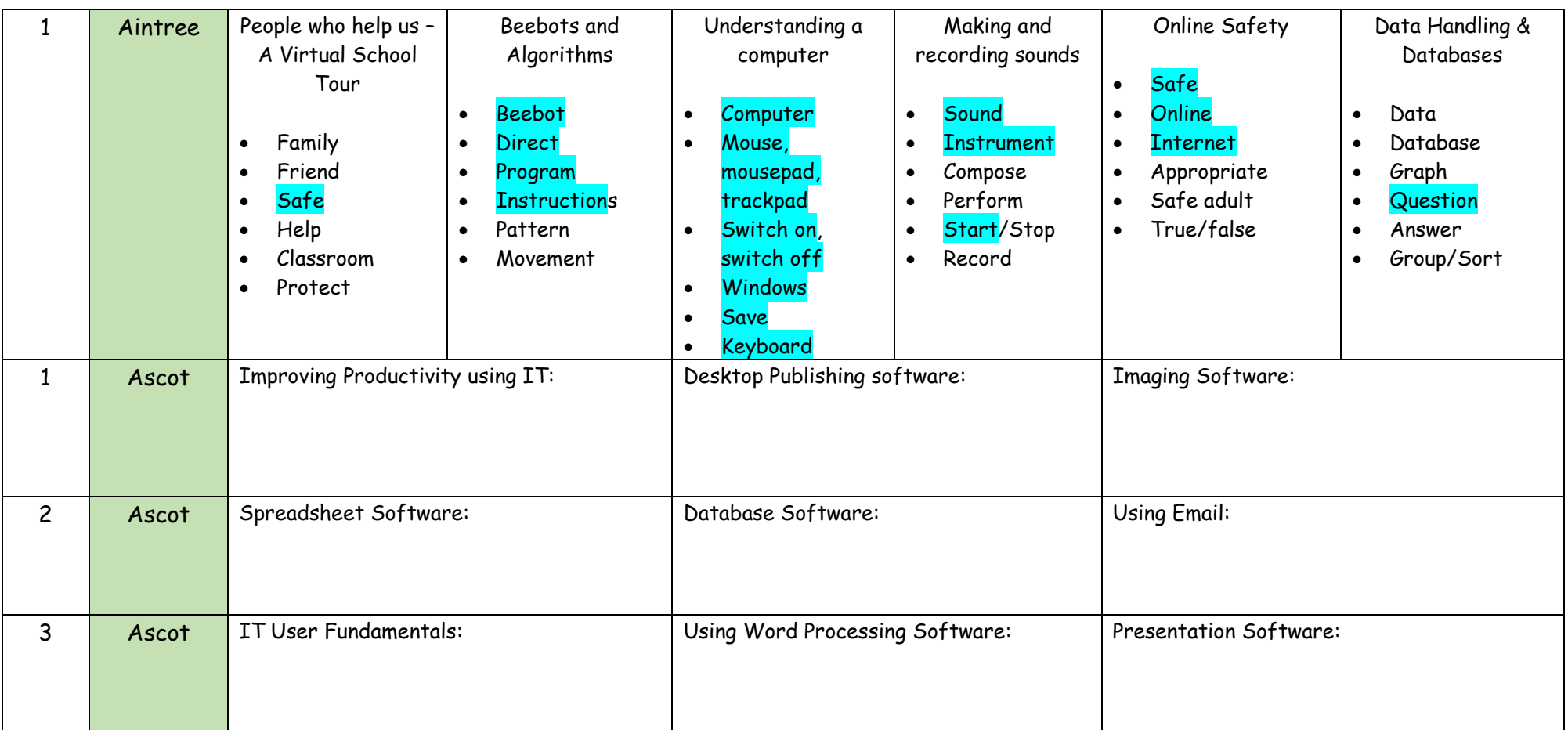

Revisited - greater depth/to ensure a secure understanding in more in-depth contexts as pupils progress with their development of knowledge and understanding.

Revisited - greater depth/to ensure a secure understanding in more in-depth contexts as pupils progress with their development of knowledge and understanding.